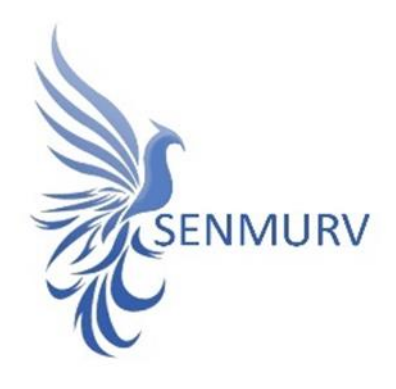

**دفترچه راهنما** 

# **کیت شناسایی و سنجش کمی**

# **روش با HCDNASEQ Vero Cell**

## **Real-Time PCR**

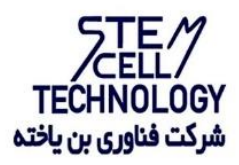

**Doc. #: IFU-HCDNA-01 Doc. Version: 00 Revision Date: 03-07-2022**

### فهرست مطالب

<span id="page-1-0"></span>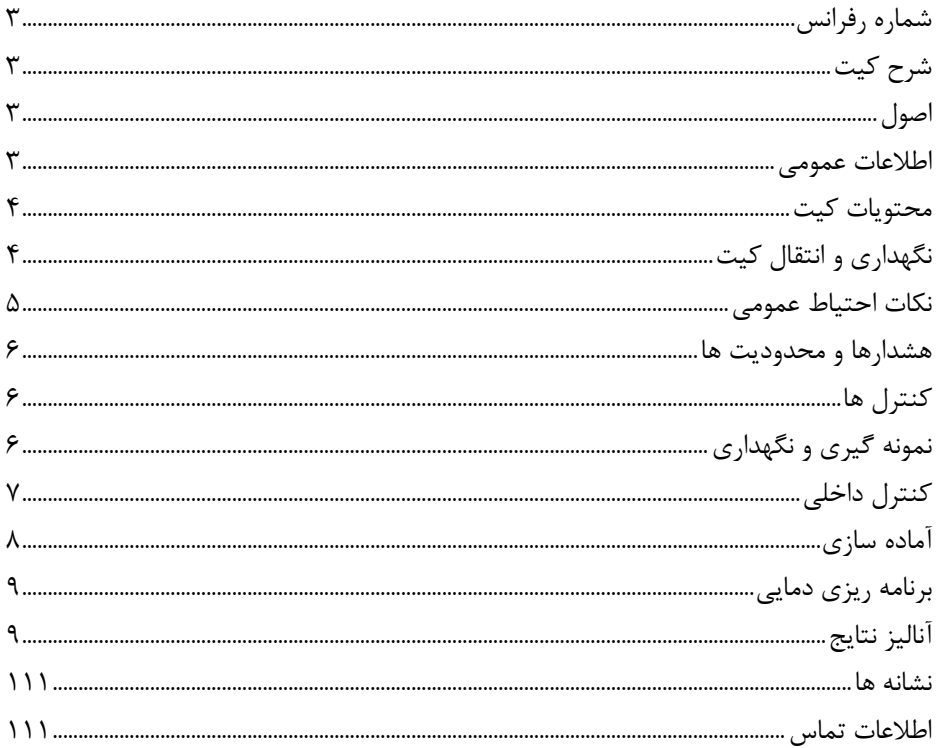

- BONHCDNA-24
- BONHCDNA-48
- BONHCDNA-96

#### <span id="page-2-0"></span>شرح کیت

کیت Cell Vero HCDNASEQ یک سیستم آماده مصرف برای تشخیص DNA سلول میزبان Vero از طریق واکنش زنجیره ای پلیمراز (PCR (روی دستگاههایPCR MIC ، Step Q Gene-Rotor Plus One است. مستر A حاوی واکنشگرها و آنزیمهایی برای تکثیر اختصاصی قطعه ای به طول 94 جفت باز از ژنوم Cell Vero بوده و برای تشخیص مستقیم امپلیکون مورد نظر از طریق کانال فلورسنت Green Cycling در دستگاههای 3000 Gene-Rotor و-Rotor .است گردیده طراحی Step One Plus ،MIC PCR ،Gene 6000

بعالوه، کیت Cell Vero HCDNASEQحاوی سیستم ثانویه تکثیر هترولوگ برای تشخیص احتمال وجود مهارکننده واکنش PCR است. این امر از طریق شناسایی کنترل داخلی ) Internal Rotor-، Rotor-Gene 3000دستگاههای در Cycling Orange فلوروسنت کانال در( Control 6000 Gene ، PCR MIC، Plus One Step صورت میپذیرد. آستانه تشخیصی آنالیتیکال کیت Cell Vero HCDNASEQ در حضور IC کاهش نمییابد. استانداردهای کیت شامل 4–1 QS HCDNA امکان تعیین کمی میزان DNA سلول Veroرا فراهم میآورد.

<span id="page-2-2"></span><span id="page-2-1"></span>اصول

تشخیص HCDNA توسط واکنش زنجیره ای پلیمراز )PCR )بر اساس تکثیر مناطق خاص ژنوم ژنوم سلول Vero است. در واکنش PCR Time-Real محصول تکثیر شده از طریق رنگهای فلوروسنت شناسایی میشوند. مشاهده شدت فلوروسنت در حین واکنش PCR( به صورت -Real Time )تشخیص و کمی سازی محصوالت در حال تکثیر را بدون نیاز به باز کردن مجدد لوله های واکنش پس از اجرای PCR ممکن میسازد.

٣ اطالعات عمومی محصوالت زیست دارویی، مانند واکسن ها، با استفاده از سلول های باکتریایی یا یوکاریوتی به عنوان میزبان تولید می شوند. سلولهای مورد استفاده برای تولید واکسن می توانند منبع طیف وسیعی از

ناخالصیهای پیچیده، ناهمگن و بالقوه مضر باشند و DNA سلول میزبان از جمله آنهاست. از آنجا که DNA سلول میزبان باقیمانده در واکسن ممکن است منجر به ایجاد تومور یا تحریک واکنش های ایمنی گردد. بنابراین، سازمانهای نظارتی از جمله WHO ، به ازای هر دوز واکسن تولید شده در سلولهای Vero، میزان حداکثر 10 نانوگرم DNA باقی مانده را مجاز دانسته اند. کیت Kit DNA Vero Quantitative HCDNASEQ، به منظور بررسی و اندازه گیری کمی میزان باقیمانده سلولهای میزبان Vero در نمونه واکسن تولید شده و تخلیص شده به کار میرود.

<span id="page-3-0"></span>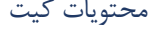

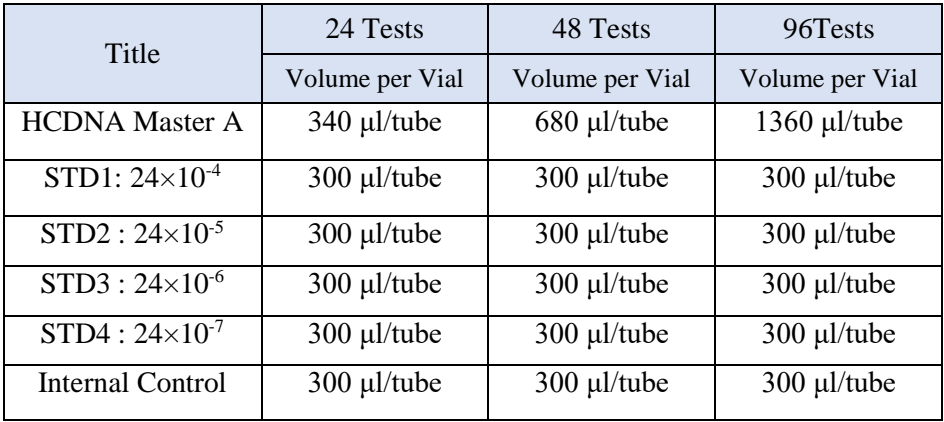

<span id="page-3-1"></span>نگهداری و انتقال کیت

کلیه محتویات این کیت باید در دمای -۲0 درجه سانتی گراد و در تاریکی نگهداری گردد.همچنین به منظور انتقال و جابه جایی کیت از یخ خشک استفاده نمایید. بیش از سه مرتبه منجمد و ذوب کردن کیت به هیچ وجه توصیه نمی گردد زیرا می تواند باعث کاهش در حساسیت کیت گردد. نگهداری کیت در دمای 4 درجه سانتی گراد هیچ گاه نباید بیشتر از یک ساعت شود.

مواد و تجهیزات مورد نیاز که باید توسط کاربر تدارک دیده شود:

.1 کیت استخراج DNA ۲. سمپلر قابل تنظیم و نوک سمپلر فیلتردار DNase free .3 سانتریفوژ رومیزی

- .4 بلوک خنک کننده
- .5 وایتکس 10 درصد
	- .6 گان و دستکش
- .7 لوله های 0.۲ میکرولیتر
- فلوروسنت کانالهای با Step One Plus ،MIC PCR ، Rotor-Gene دستگاه .8 Cycling Orange و Cycling Green مخصوص
- .9 نرم افزار Q Gene-Rotor نسخه 1.7.94 نرمافزار 6000 Gene-Rotor نسخه .1.7.65 .1.7.87 1.7.94 و نرم افزار 3000 Gene-Rotor نسخه 6.0.۲3 و یا باالتر.
	- .10 استریپ و کپ 0.1 ml برای استفاده در روتور 7۲ چاهکی یا لولههای 0.۲ ml برای روتورهای 36 چاهکی

<span id="page-4-0"></span>نکات احتیاط عمومی

- .1 نگهداری و تخلیص نمونههای مورد بررسی، کنترلها و محصوالت حاصل از PCR باید در محلیکامال جدا از محل نگهداری و آمادهسازی MasterMix صورت پذیرد.
	- .۲ همه مواد مورد نیاز کیت قبل از شروع کار باید به طورکامل در دمای اتاق ذوب شود.
- .3 بعد از ذوب شدن، کلیه مواد )به ویژه استانداردهای کیت ( را به خوبی پیپتاژ نمایید و به طور مختصر اسپین کنید. این امر برای جلوگیری از کاهش عملکرد کیت در طی زمان به طور کامل توصیه میشود.
- .4 تمام مراحل مربوط به تهیه MasterMix باید بر روی یخ یا جعبههای سرد (Box Cooling( انجام شود. استوک اصلی مربوط به Mix Master بعد از برداشتن مقدار مورد نیاز از آن باید به سرعت به فریزر منتقل شود.

<span id="page-4-1"></span>هشدارها و محدودیت ها

- .1 پیشنهاد می شود هود و یا استیشن مورد استفاده قبل و بعد ازکار با وایتکس 10 درصد تمیز شودو همین طور بعداز کارالمپ UV زده شود .
- .۲ پیشنهاد می شود محل استخراج DNA ، آماده سازی مخلوط واکنش از فضای اضافه کردن نمونه واکسن و نمونه استاندارد جدا باشند زیرا ممکن است نتایج مورد قبول به اشتباه خارج از محدوده گزارش شود.

.3 پس از آماده سازی مخلوط واکنش، آن را درتاریکی نگهداری نمایید .

کنترل ها .1 نمونه: از محتویات اسید نوکلئیک حاصل از استخراج DNA استفاده شود. .۲ کنترل منفی (NTC(: همواره یک نمونه کنترل منفی حاوی آب بجای نمونه استفاده شود. .3 استاندارد (STD(: از استاندارد کیت بجای نمونه در یک واکنش استفاده گردد.

<span id="page-5-2"></span><span id="page-5-1"></span><span id="page-5-0"></span>آماده سازی نمونه و نگهداری

- .1 به منظور تشخیص و تعیین مقدار HCDNA باید DNA را با استفاده کیت تخلیص DNA، استخراج نمایید. قبل از استخراج، نمونه واکسن را به مدت 5 دقیقه درg800-1300 سانتریفوژ کنید تا عوامل مزاحم جدا شده و از سوپ رویی جهت استخراج استفاده کنید.
- .۲ نتایج منفی کاذب میتوانند به دلیل حضور افزایش غلظت مهار کننده های واکنش PCR ، استخراج DNA غیر استاندارد ، انتقال نامناسب نمونه و یا غلظت کم نمونه، حضور آلوم و یا مهارکننده های دیگر ناشی گردد.

.6 نوکلئیکاسیدهای استخراج شده باید در دمای -۲0 درجه سانتیگراد یا پایینتر نگهداری شوند. .7 نمونه DNA ای که در دمای ۲0- و یا پایینتر فریز نشده است قابل استفاده برای آزمایش نمے باشد.

 ایمنی زیستی در آزمایشگاه های میکروبیولوژی و زیست-پزشکی چاپ پنجم [http://www.cdc.gov/biosafety/publications](http://www.cdc.gov/biosafety/publications/)

کنترل داخلی این کیت به همراه یک کنترلداخلی برای مصرفکننده نهایی تهیه شده است. این امر به کاربر نهایی اجازه میدهد تا هم فرآیند تخلیص را چک کند و هم احتمال وجود مواد مهارکننده PCR را بررسی نماید. به طور کل در این حالت کنترلداخلی موجود در کیت را به مقدار 0.1 میکرولیتر به ازاء هر 1 میکرولیتر از حجم حل کردن نهایی HCDNA اضافه می شود. برای مثال اگر ژنوم

تخلیص شده را در ۵۰ میکرولیترآب حل می کنیم باید درهنگام تخلیص نمونه ی واکسن مربوط به آن به نمونه ی واکسن 5 میکرولیترکنترل داخلی اضافه می شود. به بیان دیگر حجم کنترل اضافه شده تنها تابعی از میزان الوشن )Elution )نهایی می باشد. این کنترل داخلی را می توان به طور مستقیم به بافر لیز اضافه نمود. این نکته قابلذکراست که اضافهکردن کنترلداخلی به بافر لیز یا مخلوط بافر لیز و نمونه ی واکسن باید به صورت تازه صورتگیرد. همچنین کنترل داخلی به هیچ عنوان نباید به خود نمونه به صورت مستقیم و در غیاب بافر لیز اضافه شود. همچنین میتوان کنترل داخلی را تنها در طی مرحله PCR اضافه کرد که در این حال هیچ گونه کنترلی بر روی مرحله تخلیص وجود نخواهد داشت. در این حالت 1 میکرولیتر کنترل داخلی به 14میکرولیتر HcDNA-MasterMix اضافه شده و سپس از این مخلوط مقدار 14 میکرولیتر با 6 میکرولیتر از نمونه تخلیص شده مخلوط می گردد.

> <span id="page-6-0"></span>آمادهسازی آماد سازی با دو روش صورت میگیرد :

.1 در صورتیکه کنترلداخلی را درمرحله استخراج و طی مراحلآماده سازیاضافهکردهاید، مقادیر الزم برای آماده سازی MixMaster برای هر واکنش را برای هرتست طبق جدولزیرآماده کنید . پس از آماده سازی محلولها و انتقال آن به تیوبهای واکنش، ابتدا نمونه کنترل منفی )NTC )را آماده کنید. برای این کار، 6 میکرولیتر از آب بدون نوکلئاز را به تیوب کنترل منفی اضافه نمایید. پس از انتقال به هود مختص نمونه، 6 میکرولیتر از نمونه استانداردو 6 میکرولیتر از نمونههای HCDNA را به تیوبهای مربوطه اضافه نمایید. سپس تیوبها را در دستگاه ترمال سایکلر قرار داده و نمونهها را نامگذاری کنید.

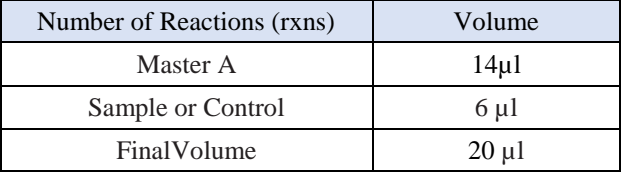

.۲ اگر از IC به عنوان یک کنترل مهار PCR-RT استفاده شود، اما نه به عنوان یک کنترل برای روش آماده سازی نمونه، Mix Master را مطابق توضیح تهیه نمایید: در این حالت ابتدا 1 میکرولیتر از کنترل داخلی را به µl 14 مستر A اضافه کنید و به آرامی پیپتاژ نمایید. سپس از این مخلوط، میزان 14 میکرولیتر برای هر واکنش استفاده نمایید. سپس به روشی که در باال ذکر شد نمونه اضافه می شود.

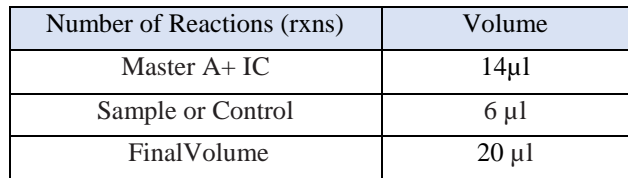

نکته: الزم به ذکر است که در هر بار انجام تست یک لوله به عنوان Control Template No (NTC (باید گذاشته شود. بر اساس جدول فوق در NTC به جای نمونه استخراج شده آب استفاده میشود. تیوب NTC برای کنترل آلودگی واکنش کاربرد دارد.\

برنامه ریزی دمایی به منظور انجام تست باید برنامه دمایی زیر برای دستگاه تعریف شود. سنجش طیف نشری )Acquisition )باید هم در کانال سبز )مربوط به سیگنال دریافتی از ژنوم HCDNA )و هم در کانال نارنجی (مربوط به سیگنال دریافتی از کنترل داخلی) انجام شود.

<span id="page-7-0"></span>مقادیر دمایی هر قسمت در کادر زیر آورده شده است.

<span id="page-7-1"></span>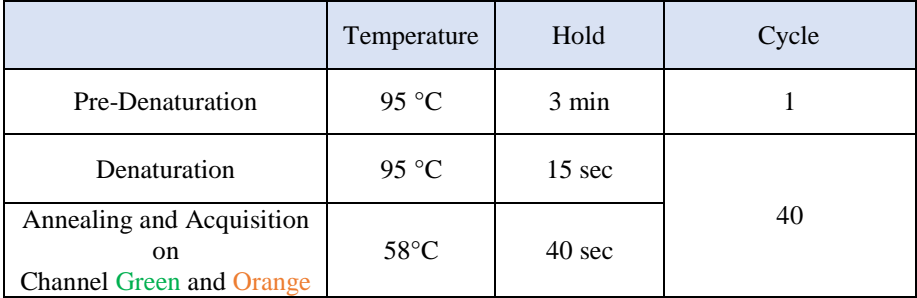

عالوه بر تعریف دمایی، دستگاه باید برای طیف سنجش فلورسنت نیز تنظیم گردد.

توجه نمایید که پس از انجام ریل تایم، ران انجام شده شرایط زیر را داشته باشد:

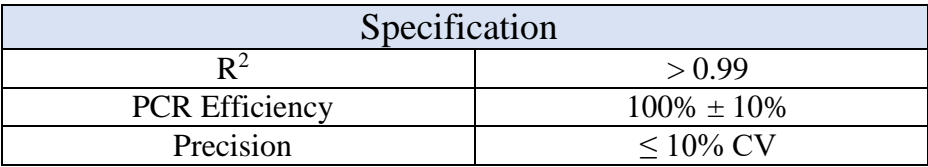

آنالیز نتایج

تعیین میزان ژنوم HCDNA تخلیص شده

استانداردهای تامینشده در این کیت معادل یک نمونه تخلیصشده با مقدار ژنوم HCDNA کامال مشخص است. از آنجا که از هر نمونه تخلیص شده مقدار 6 میکرولیتر از ژنوم تخلیص شده با 14 میکرولیتر از MasterMix مخلوط میشود باید همین روند به طور مشابه برای نمونههای استاندارد نیز اعمال گردد. برای ترسیم منحنی استاندارد هر چهار استاندارد موجود در کیت در هر بار انجام تست باید به همراه نمونههای مجهول مورد آنالیز قرار گیرد تا بتوان به واسطه منحنی استاندارد کشیدهشده میزان HCDNA در نمونههای مجهول تعیینگردد. برای انجام اینامر باید استانداردها به عنوان استاندارد در برنامه تعریف شوند و مقدار معادل استاندارد بر اساس فرمول زیر محاسبه شده و در نرم افزار دستگاه وارد شود. استانداردهای تامین شده در کیت به صورت µl/ng میباشد. برای تعیین مقدار HCNDA موجود در واکسن از رابطه زیر استفاده کنید:

Final Residual DNA (ng/ $\mu$ L) = -Volume (Eluate)[µl] *X residual DNA* [ $\frac{ng}{\mu}$ ] Sample Input [µL]

- در نهایت میزان DNA Residual Final در میزان نهایی دوز واکسن ضرب کنید تا Final DNA Residual به ازای هر دوز مشخص شود.
- قبل از انجام آنالیز تعیین غلظت باید نتایج کانالها را بررسی نمایید تا از صحت انجام تست اطمینان حاصل نمایید:

-1 سیگنال فلورسانس در کانال (green=FAM.A (کامال مشخص است.

نتیجه تست برای HCDNA مثبت است و نمونه تخلیص شده از نمونه ی واکسن حاوی HCDNA بوده است. در این حالت، وجود سیگنال فلورسانس در کانال Orange اهمیت ندارد زیرا در صورت باال بودن غلظت اولیه ژنوم HCDNA سیگنال درکانال Orange میتواند بسیار ضعیف باشد یا اصال وجود نداشته باشد. در این حالت می توانید آنالیزهای تعیین غلظت را انجام دهید و میزان DNA باقیمانده را گزارش نمایید.

-۲ هیچ سیگنال فلورسانسی در کانال (channel Green=FAM.A (مشاهده نمیشود. در همین حین سیگنال در کانال Orange مربوط به کنترل داخلی قابل مشاهده است. این حالت نشان دهنده عدم وجود HCDNA در نمونه واکسن میباشد. همچنین مثبت بودن سیگنال حاصل

از کانال Orange وجود هر گونه مهار کننده واکنش PCR را منتفی میکند. -3 هیچ سیگنال فلورسانسی در کانالFAM.A و کانال Orange قابل مشاهده نیست. در این حالت هیچ گونه نتیجه گیری در مورد تست نمیتوان انجام داد. احتمال وجود مهارکننده در تست شما وجود دارد. بنابراین تست باید دوباره تکرار شود. برای پشتیبانی فنی لطفا با تلفن های شرکت تماس حاصل فرمایید .

## **پشتیبان فنی**  برای پشتیبانی فنی لطفا با تلفن های شرکت تماس حاصل فرمایید .

#### <span id="page-10-0"></span>**نشانه ها**

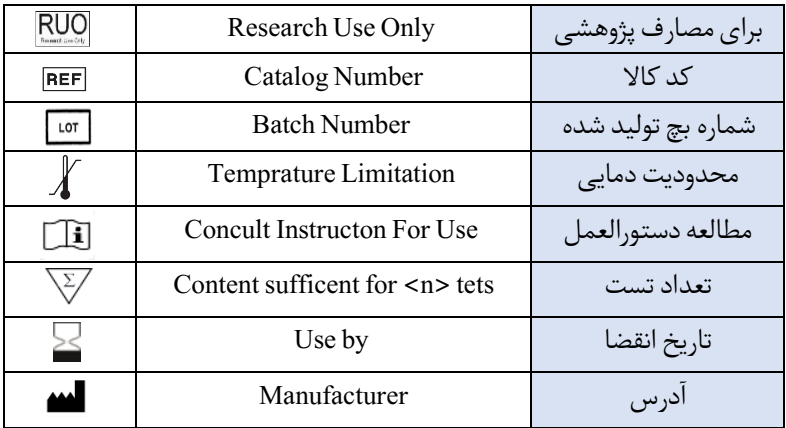

<span id="page-10-1"></span>**اطالعات تماس**

شرکت فناوری بن یاخته -گروه سین مورو دفتر مرکزی : تهران، سعادت آباد، میدان فرهنگ، بلوار ۲4 متری سعادت آباد، خیابان حیدرنیا (دوم شرقی)، پلاک ۹، شرکت فناوری بن یاخته کد پستی : 1997775555 تلفن : ۲۲08۲1۲0 پشتیبان فنی :  $0.97.11718.1$ 

تلفن های تماس : 0۲1۲۲08۲1۲0